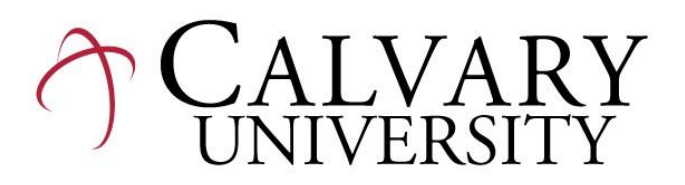

15800 Calvary Rd. Kansas City, MO 64147

**Syllabus**

Course:MA101D&DN (Blended) College Mathematics II Credit: 2 Semester Hours Semester: Fall 2020, Cycle 3, Oct. 19 – Dec. 11 Time: 8:00-10:15 a.m., Thursday, E.ED Room 105-106 Instructor: Dr. Tom Bonine; telephone: 816-331-8607; email: tombonine@juno.com

## I. DESCRIPTION

This course is an advanced study of concepts of mathematics, including skills in the use of numbers, the structure of the number system, and theory of mathematical operations. (Prerequisite: MA241)

This is a blended class, meaning that both campus and online students take this class together. Campus students attend the classes in person, online students attend the classes via the online classroom. All interaction and assignments for campus and online students are done in the online classroom.

## II. OBJECTIVES

*.*

General competencies to be achieved. The student will:

- Gain an understanding of mathematical concepts, processes, and procedures. (MoStep 1.2.1), (STEM Learning Objective 1)
- Realize mathematics is a gift from God that should be mastered and appreciated. (STEM Learning Objective 4)
- Experience effective approaches to teaching/learning mathematics. (MoStep 1.2.3), (STEM Learning Objectives 1, 5)

Specific competencies to be achieved. The student will:

Study the branches of mathematics that will be useful in teaching elementary mathematics. (MoStep 1.2.1), (STEM Learning Objective 1)

Develop skills in mathematical computations. (MoStep 1.2.1), (STEM Learning Objective 5) Acquire some mathematical problem solving skills. (MoStep 1.2.1, (STEM Learning Objectives 1, 5)

#### III. REQUIREMENTS

Attend all class sessions. Missed classes will result in a grade reduction (one letter grade reduction for each class session missed). Missed classes can be "made up" by watching the class session video and sending the instructor an email summarizing the video contents.

 Complete the odd and even exercises for each topic covered in chapters 8-13 of the textbook. You must show your work on the homework pages. "homework" that is turned in with only the answers will not be accepted for a grade. Homework must be uploaded to Canvas.

*Our Mission:to prepare Christians to live and serve in the church and in the world according to the Biblical worldview.*

 Take five exams (chapters 8, 9, 10, 11, 12). You may use notes when you take the exam, but you are not allowed to use the textbook. If you do not take the exam on campus during the scheduled class exam session, you must use ProctorU to take the exam ProctorU is explained in the Addendum attached to this syllabus. Consult the ProctorU Addendum for procedures, costs, and computer requirements.

#### IV. METHODS

Class time will be spent explaining the upcoming assignments, working sample exercises, answering questions regarding the homework, and taking exams.

## V. MATERIALS

Bello, Kaul, & Britton, Topics in Contemporary Mathematics, 10th Edition, Brooks/Cole, Cengage Learning, 2014, 2008, ISBN #9781133107422. Cost: new hardback \$199. (required)

Ajith Fernando, Editor, ESV Global Study Bible, Crossway Bibles, 2012, Kindle Edition, ASIN B009NL7244. Cost; \$1 (recommended)

## VI. GRADING

Assignments 40% Examinations 60%

## VII. ATTENDANCE REQUIREMENTS

Your attendance in this class is recorded in "canvas". Online students will be marked present after they watch the class video and send me an email message sharing their thoughts regarding the content of the video. (Class videos will be uploaded to "canvas" and can be found under the "pages" heading). Your grade will drop one letter grade for each class session absence. Arriving late to class or leaving early will be marked as a "tardy". Three times tardy equals one absence. Class session absences can be "made up" by watching the class session video and sending an email summary to the instructor (tombonine@juno.com)

#### VIII. TENTATIVE CLASS SCHEDULE

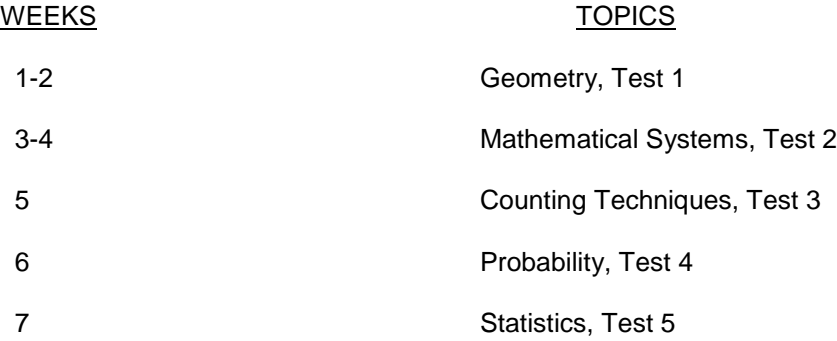

The Bible is a required textbook in every course at Calvary University. To facilitate academic level study, students are required to use for assignments and research an English translation or version of the Bible based on formal equivalence (meaning that the translation is generally word-for-word from the original languages), including any of the following: New American Standard (NASB), English Standard Version (ESV), New King James (NKJV), or King James (KJV). Other translations and versions based on dynamic

equivalence (paraphrases, and thought-for-thought translations like NLT and NIV) may be used as supplemental sources. Please ask the professor if you have questions about a particular translation or version.

Students with disabilities have the responsibility of informing the DSS Director [\(dss@calvary.edu\)](about:blank) of any disabling condition that may require support.

Plagiarism is defined as copying any part of a book or paper without identifying the author. This also includes taking another person's ideas and presenting them as your own.

The Clark Academic Center [\(learning@calvary.edu\)](about:blank), is dedicated to providing free academic assistance for all CU students. Student tutors aid with all facets of the writing process, tutor in various subject areas, prepare students for exams, and facilitate tests. Please take advantage of this service.

## **ProctorU Addendum**

Calvary University uses ProctorU test proctoring service. ProctorU is a live online proctoring service that allows you to take your exam from the comfort of your home. ProctorU is available 24/7, however, **you will need to schedule your proctoring session at least 72 hours in advance to avoid any on-demand scheduling fees**. Creating a ProctorU account is simple. You can do so by going to [https://go.proctoru.com/students/users/new?institution=2045.](about:blank)

Students must read all information and comply with all directions below to be successful for their proctored exam experience. Calvary University hopes that students will have a smooth experience, and to decrease student anxiety and increase success, please use this guide to help you plan for your test. Please note that, per ProctorU, there will be penalties for students who miss their testing window. Technical trouble will not be an excuse for missing the window. Therefore, pay attention to all details within this guide, and all links included.

System Requirements: Please see the information below supplied by ProctorU for system requirements. If your computer does not have these capabilities, please consider borrowing a computer as you will still be required to complete the exam using the live proctor system with ProctorU. Please note that you will not be able to take your exam(s) in the Calvary University Library due to the activity that will be picked up in a public place.

In order to use ProctorU, you will need a high-speed internet connection, a webcam (internal or external), a Windows or Apple Operating System, and a government issued photo ID. ProctorU recommends that you visit [https://test-it-out.proctoru.com/](about:blank) prior to your proctoring session to test your equipment. They recommend you click on the button that says "connect to a live person" to fully test out your equipment. If using Firefox, please make sure that you are using the current version of your Firefox browser and have downloaded the ProctorU extension available at [https://www.proctoru.com/firefox.](about:blank)

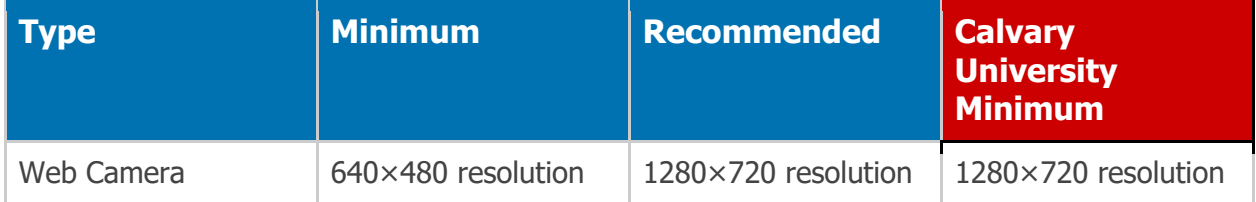

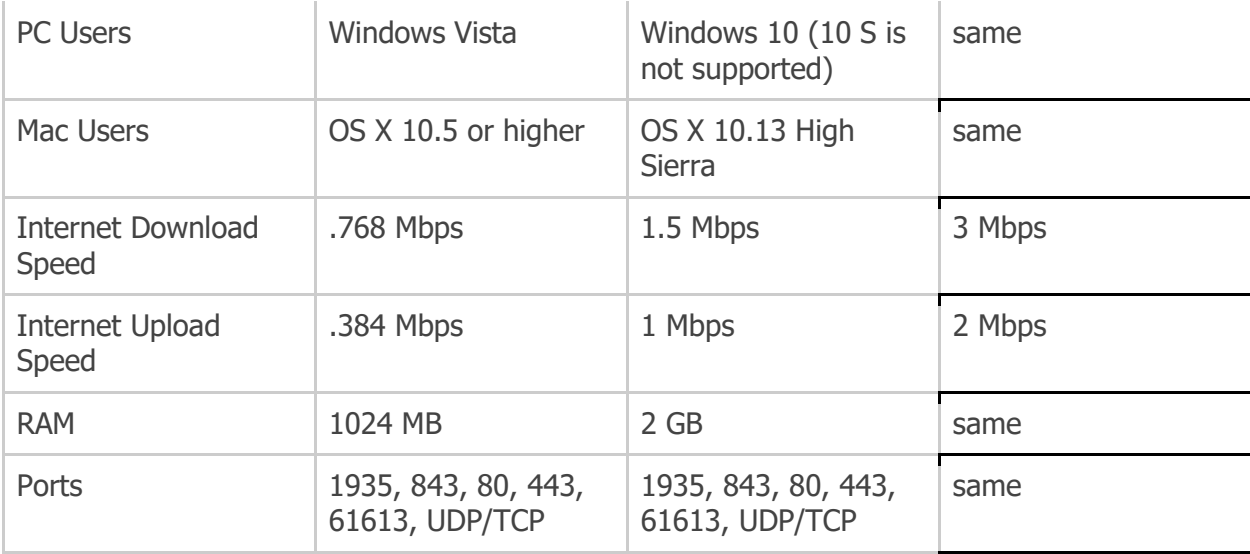

- Desktop computer or laptop (not a tablet, Chromebook or cell phone).
- Webcam and microphone (built-in or external) test your webcam a[t](about:blank) [https://test.webrtc.org/](about:blank)
- Connection to network with sufficient internet speed: at least 3 Mbps download speed and 2 Mbps upload – test internet speed a[t](about:blank) [www.speedtest.net](about:blank)
- Operating systems: Windows Vista or newer, Mac OS  $\times$  10.5 or newer
- Browser with pop-up blocker disabled: Google Chrome v39 or later, Mozilla Firefox v34 or later.

Additionally, please visit and review the test-taker resource center by going to [https://www.proctoru.com/proctoru-live-resource-center.](about:blank) You should expect the startup process with the proctor to take about 10-15 minutes. However, this time will not affect your exam time. Please feel free to direct any questions to the student support team via the live chat within your account.

# **\*\*\*\*If you have any questions or concerns, contact Proctor U's technical support team 24/7 via their live chat support at** [https://www.proctoru.com/contact-us](about:blank)

Costs for ProctorU exams are listed below and are payable to ProctorU at the time of the test. These costs assume that a student will schedule their exam at least 72 hours in advance of the exam start time:

- 60 minutes or less \$8
- $-61 120$  minutes \$10
- $\bullet$  121 180 minutes \$12

For those not scheduling an exam at least 72 hours in advance, late scheduling charges are added in addition to the above fee structure. There are two options for late scheduling:

 "Take It Soon" allows a test to be scheduled less than 72 hours but more than 24 hours before the desired start time. This option includes an additional fee of \$8.00. (Total cost for a 60 minute exam scheduled as "Take It Soon" would be \$16.)

• "Take It Now" allows a test to be taken on-demand with no appointment needed. This option includes an additional fee of \$12.00. (Total cost for a 60 minute exam scheduled as "Take It Now" would be \$20.)

These options are for the convenience of the examinee. Any charges applicable to the examinee must be paid with a credit or debit card. The test taker will be required to enter payment information on a secure page connected to a third-party card processor. The page is encrypted and secure and ProctorU does not see or store any credit card data.

Examinees will be required to re-enter payment information each time new charges are incurred.